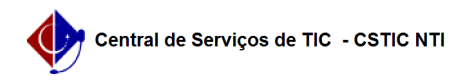

## [tutorial] Como Ofertar Componentes no SIG@ Lato Sensu?

03/07/2024 07:34:59

## **Imprimir artigo da FAQ**

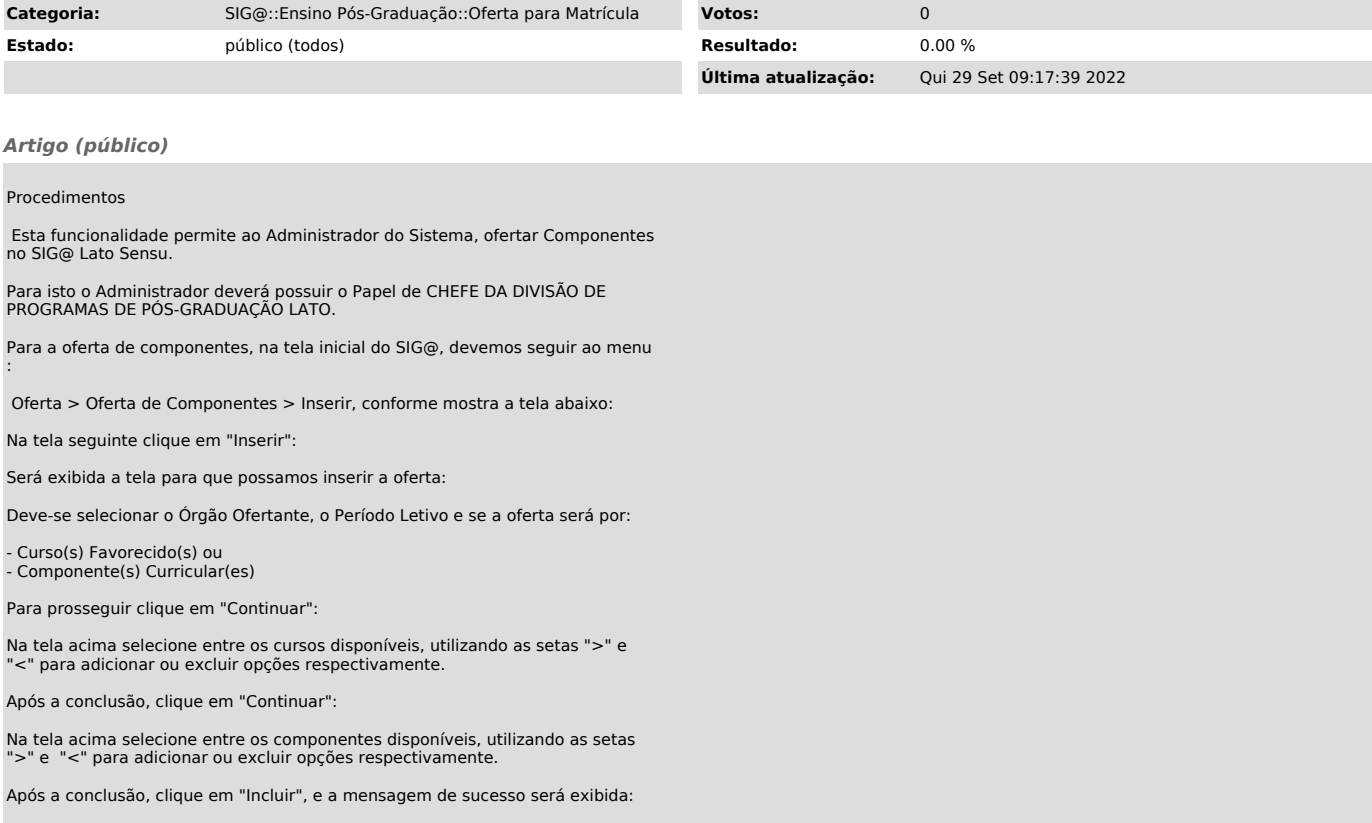